## ➢ **Complément document 2** : Les différentes orogenèses mondiales visibles sur une carte géologique

## **Matériel à disposition**

- L'application *OneGeology* qui permet de visualiser la carte géologique mondiale : <http://portal.onegeology.org/OnegeologyGlobal/>
- Fiche technique de l'application *OneGeology*
- Echelle chronostratigraphique

### **Protocole**

**Afficher** *OpenStreetMap* en fond de carte. La carte mondiale géologique "*World CGMW 1:50M Geological"* est affichée comme calque par défaut. **Rajouter** le calque "*World CGMW 1:50M Structural"* qui se trouve dans le thème "Structure" puis "World".

**Rechercher** et **comparer** l'âge des roches de différents continents.

**Repérer** ensuite les différentes ceintures orogéniques citées, puis préciser les caractéristiques des roches qui les constituent (âge, structures, nature…).

# ➢ **Complément document 3** : Les traces des orogenèses sur la carte géologique de la France

# **Matériel à disposition**

- L'application du BRGM *InfoTerre* qui est un outil de navigation en ligne sur les différentes cartes géologiques de la France (1/1 000 000 au 1/50 000) : <http://infoterre.brgm.fr/viewer/LoadContext.do?uuid=2b4a8d0a-7272-4671-9bf6-cd6faa43147b>

- Fiche technique de l'application *InfoTerre*
- Légendes de la carte géologique au 1/1 000 000 de France
- Documents ressources descriptif des massifs du Sidobre et des Ecrins

### **Protocole**

Pour les deux sites géologiques proposés (massif du Sidobre et des Ecrins) :

**Prendre** connaissance des informations sur le site (documents ressources ci-dessous).

Lancer l'application *InfoTerre* [\(lien\)](http://infoterre.brgm.fr/viewer/LoadContext.do?uuid=2b4a8d0a-7272-4671-9bf6-cd6faa43147b). Vérifier que la carte géologique au 1/1 000 000 est affichée, sinon le faire. Masquer les autres cartes. La fiche technique du logiciel ainsi que les légendes sont à votre disposition.

**Centrer** la carte sur la région désirée et agrandir l'échelle pour bien visualiser le pluton granitique et les terrains autour.

**Relever** les caractéristiques des principales roches de la région ciblée (nature, forme, âge, métamorphisme…). Utiliser de préférence la carte au 1/1 000 000 et sa légende. Si nécessaire (pas de légende, informations peu précises), afficher les cartes géologiques au 1/250 000 et 1/50 000 (notamment pour obtenir une information par clic sur un point précis).

**Organiser** chronologiquement les formations présentes (roches sédimentaires, métamorphiques, plutoniques)

### **Ressources**

### **M** Le massif des Ecrins

Le massif des Ecrins est un massif montagneux des Alpes situé dans les Hautes-Alpes et en Isère, à l'Ouest de Briançon. Il abrite de nombreux glaciers, possède des sommets de plus de 4000 m et est structuré par 7 vallées.

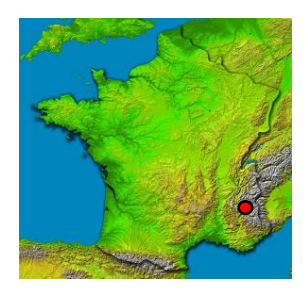

Coordonnées GPS latitude / longitude (Y/X) : 44.983255 / 6.288415 (pour un point situé dans le massif)

L'aiguille Dibona dans le massif des Ecrins est une aiguille qui culmine à 3131 m d'altitude. Elle est constituée de granites. Les diaclases (fissures dans la roche) sont très visibles. L'agencement espacé et plus ou moins orthogonal de ces diaclases est assez caractéristique des plutons granitiques.

Latitude / longitude (Y/X) : 44.962827 / 6.243005

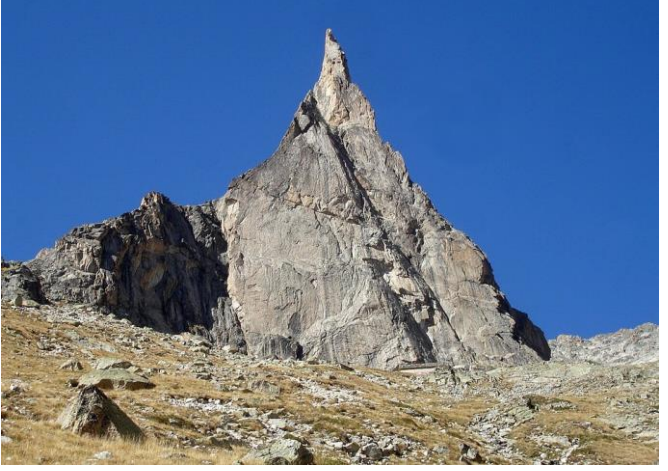

*Photo © RémiB, camptocamp.org*

# Le massif du Sidobre

Le massif du Sidobre est un massif montagneux situé dans le sud du Massif central, dans le Tarn au nord de Castres. C'est un territoire de 100km<sup>2</sup> dont l'altitude varie de 400 à 700m. C'est le plus grand ensemble granitique de France et premier centre producteur de granite.

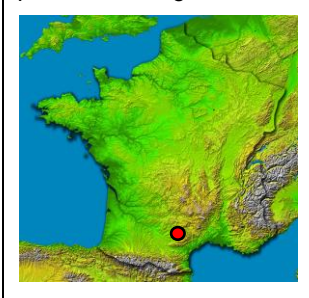

Coordonnées GPS latitude / longitude (Y/X) : 43.641512 / 2.393249 (pour un point situé dans le massif)

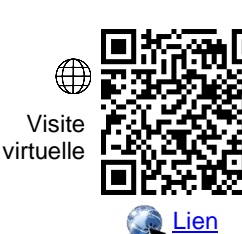

Voici quelques photos d'affleurements dans le nord-est du massif du Sidobre (près de Vabre) :

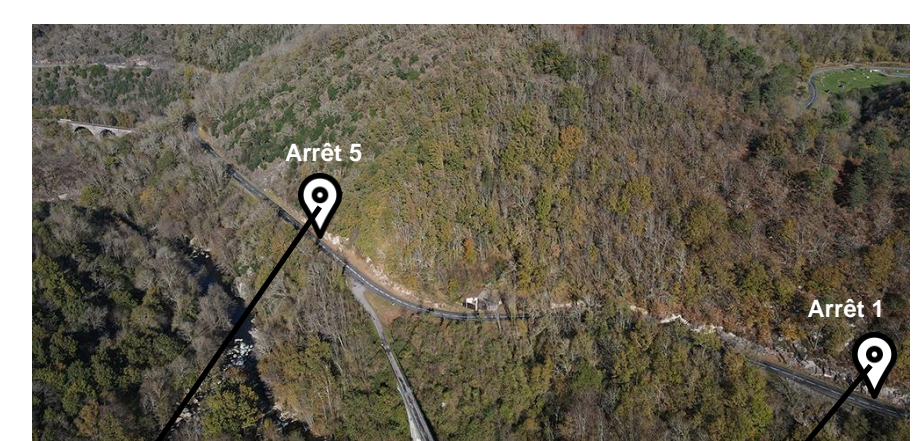

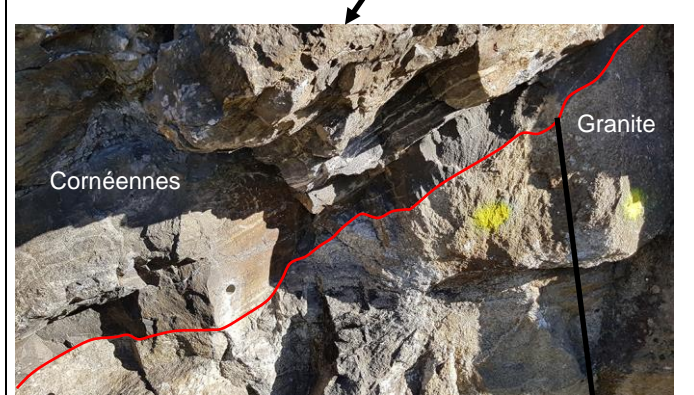

Latitude / longitude (Y/X) : 43.679479 / 2.404661

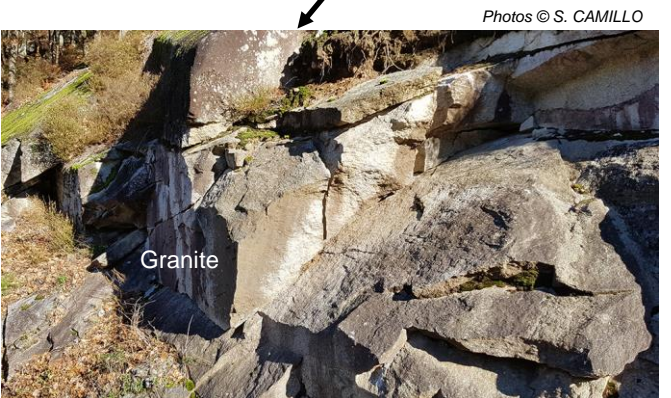

Latitude / longitude (Y/X) : 43.677503 / 2.408946

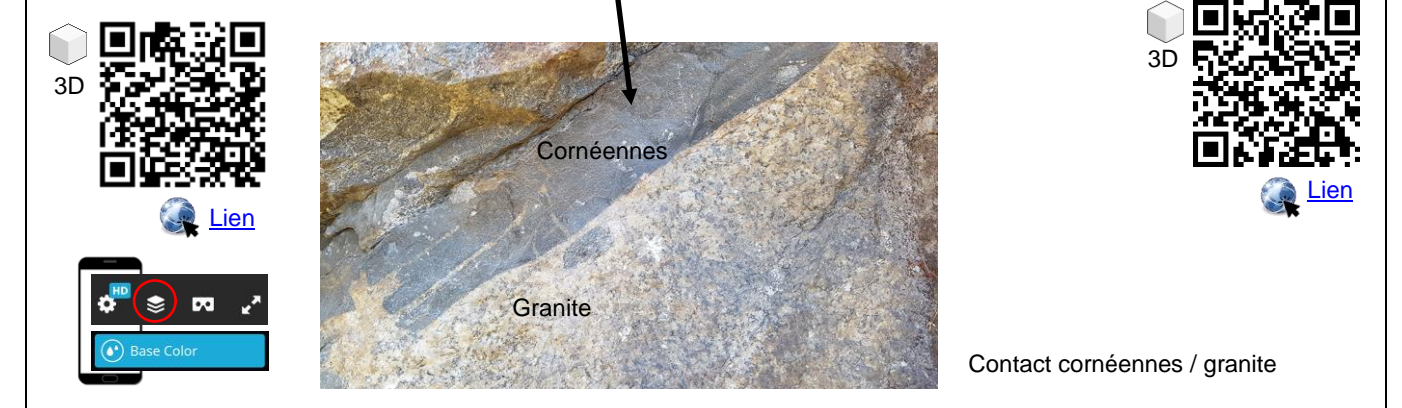

Les cornéennes correspondent à d'anciennes roches sédimentaires formées d'alternances de grès et de pélites. Ces roches ont subi une forte déformation induisant une schistosité (feuilletage des éléments de la roche). La présence de certains minéraux dans ces cornéennes témoigne d'un métamorphisme secondaire lié à une élévation de température (liée au contact avec un élément intrusif chaud de type pluton : on parle de métamorphisme de contact).

Lors de la remontée d'un pluton, le liquide magmatique granitique est injecté dans les fissures qui recoupent la schistosité des roches encaissantes. Des filons granitiques peuvent ainsi recouper ces roches plus anciennes sur plusieurs mètres.